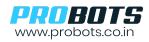

ProMax BCR810-L is a high-performance industrial grade, scanner that can read multiple types of 1D & 2D codes. Output is available through USB or Serial UART. USB Output can be used to send data to the computer. Scanned code is directly transferred to computer as keyboard input. UART output can be used to send serial data to microcontroller.

## 1. Configuration Settings- USB to Serial, Serial to USB

To select the required output (USB or UART), follow these steps -

| Step | Description                                               | To Set Serial as Default Output |
|------|-----------------------------------------------------------|---------------------------------|
| 1    | Setup Code On Scan this code to enter setup configuration |                                 |
| 2    | Serial Port Setup                                         |                                 |
| 3    | Serial Port and Full<br>Code                              |                                 |
| 3    | Save                                                      |                                 |

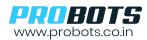

| Step | Description                                               | To Set USB as Default Output |
|------|-----------------------------------------------------------|------------------------------|
| 1    | Setup Code On Scan this code to enter setup configuration |                              |
| 2    | USB (Defaut) Full<br>Code and Save                        |                              |